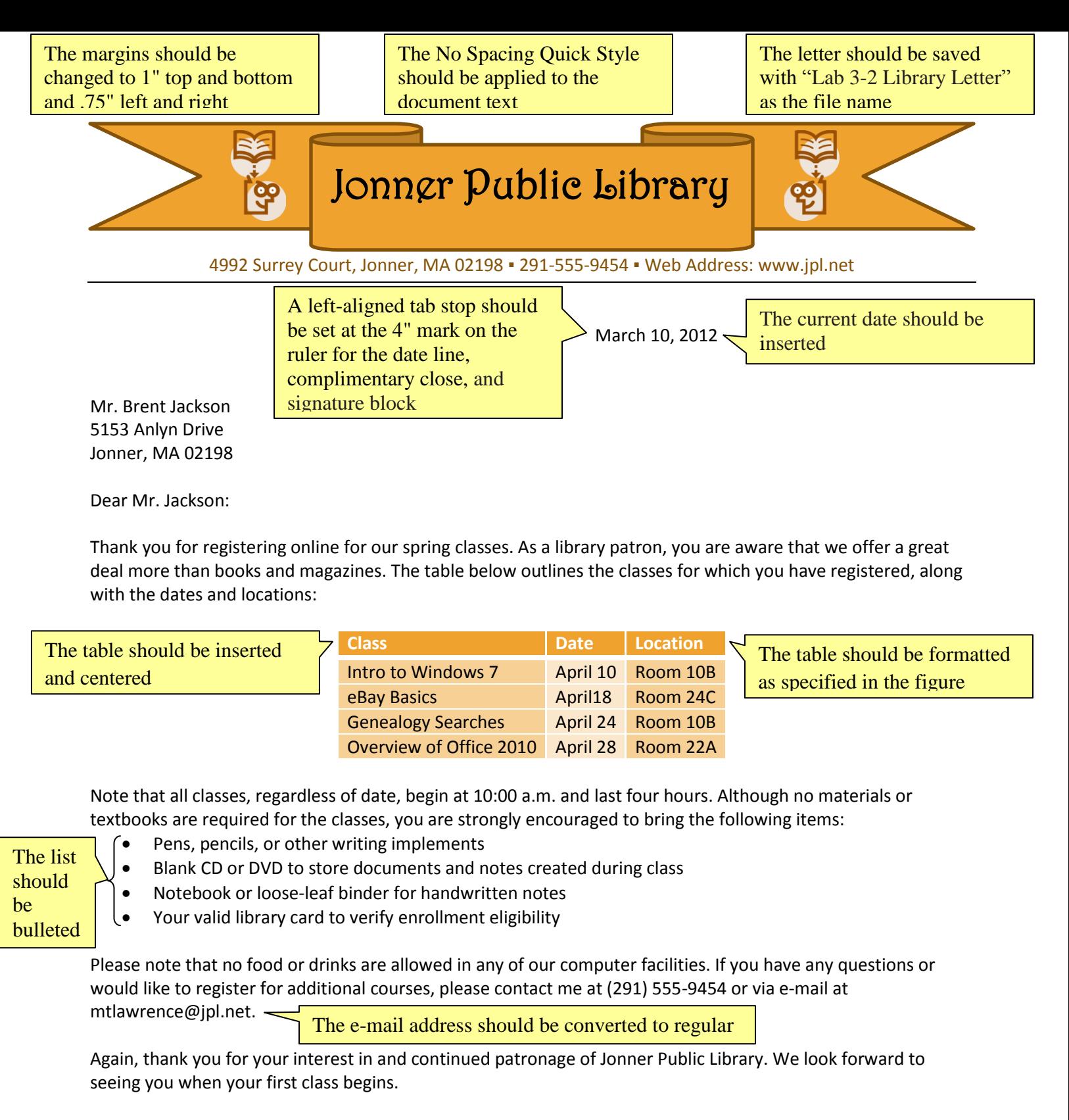

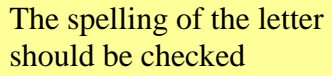

The document properties should be changed as specified by the instructor

Sincerely,

Marcia Lawrence Head Librarian

An envelope or a mailing label for the letter should be addressed and printed